## When you think your robot is ready to turn in.....

REMINDER #1: Label some of the components or parts of your robot. (Under TOOLS you will find TEXT.)

**REMINDER #2:** Type the planning information that is on your planning paper. MAKE SURE TO PUT THE SENTENCES IN THE GSA FORMAT. You can place them anywhere you would like on your robot workspace.

**REMINDER #3:** Add some color and/or texture to the robot to make it eye-catching to look at.

## Ready to turn it in????????

START HERE Go to File, then Export, then <u>2D graphic</u>. You will see this box come up. Follow the numbered yellow boxes.

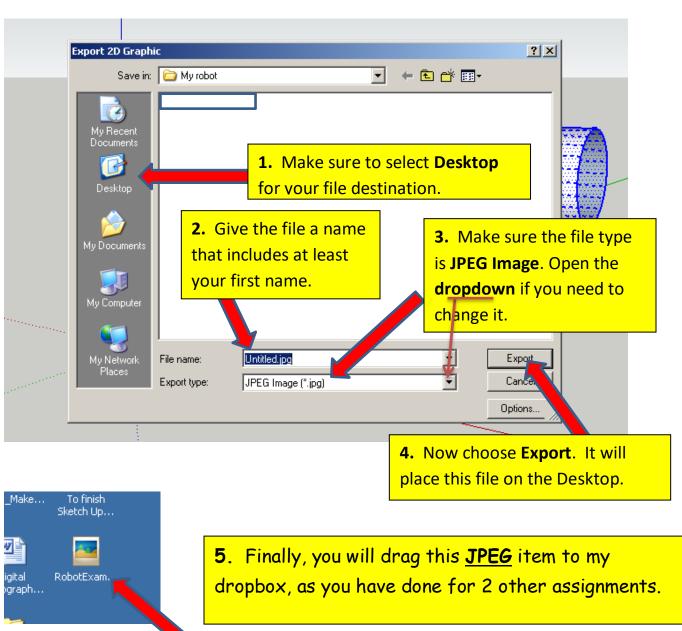